## **6.035 Project 3: Unoptimized Code Generation**

Jason Ansel

## Quiz Monday

- 50 minute quiz Monday
- Covers everything up to yesterdays lecture
	- Lexical Analysis (REs, DFAs, NFAs)
	- Syntax Analysis (CFGs, top-down parsing, buttomup parsing)
	- Semantics Analysis (type checking, type systems, attribute grammars)
- Questions similar to miniquizs, but a bit harder

### Project 3 Roadmap

### • Design and Checkpoint

- $-$  Due Monday March 10<sup>th</sup>
- Checkpoint
	- Document of your proposed design (email me)
	- Create a tarball of what you have
	- If you get codegen to work, no effect
	- If you have problems at end, we will be very harsh if you haven't done much work by the checkpoint

### • Group meeting

- not mandatory, meet with me if you want.
- Final Implementation and Report
	- Due on March  $16<sup>th</sup>$

### Course Machines

- Meet tyner.csail.mit.edu and silver.csail.mit.edu!
- Two AMD64 machines
	- dual processor
	- dual core per processor
	- 8 gigs of RAM
- Use them for running your compiled assembly code. – User: le0X, password in le0X-pass in group dir
- Can access files over ssh:

– git clone athena.dialup.mit.edu:/mit/6.035/group/...

### Unoptimized Code Generation

- Translate all the instructions in the intermediate representation to assembly **language** 
	- Allocate space for the variables.
		- Globals
		- Arrays
	- Adhere to calling conventions
	- Short circuiting
	- Runtime checks

### Low-level IR design choices

- Classes to use
	- Same has high IR? (with restrictions)
	- Newly added classes?
	- Mix?
- Level of the low IR
	- How close to assembly?
- Alternate representations?
	- Single Static Assignment
	- Infinite register machine (DirectX, etc)
	- Stack-based machine (Java bytecode, etc)

# $a=1*2+3*4$  t1 = 1  $*$  2 t1 = 2 (movq)

# Math ops

- High Level: Temporaries: In place:
	-
	- $b=a^*a+1$   $t2 = 3$   $* 4$   $t1^* = 1$  (imul)
		- $a = t1 + t2$   $t2^* = 3$  (imul)
		- $t3 = a * a$  a = t2 (mov)
		- $b = t3 + 1$  a+= t1 (add)

- 
- 
- $t2 = 4$  (movq)
- 
- 
- 
- $t3 = a$  (mov)
- $t3^*$  = a (imul)
- $b = 1$  (movq)
- b+=t3 (add)

### Variables / Temporaries

- Names (input) become...
- Descriptors (high IR)
- Intermediate allocation
	- Everything on the stack?
		- Later optimize by moving to registers
	- Everything in a register?
		- "Spill" excess to the stack
	- Other techniques...
- Final allocation (fixed registers + stack)
- Register allocation is hard!
	- Start simple

### Control flow

- Must eventually become labels and jumps if (a)  $\{$  foo  $\}$  else  $\{$  bar  $\}$
- Becomes:
	- cmp \$0, a
	- jne l1
	- bar
	- jmp l2
	- l1:

foo

l2:

### x86-64 (AMD64)

- Stack values are 64-bit (8-byte)
- Values in decaf are 32-bit or 1-bit.
- For this phase, we are not optimizing for space
- Use 64-bits (quadword) for ints and bools.
- Use instructions that operate on 64-bit values for stack and mem operations, e.g. mov
- Arithmetic instructions have 32-bit operands, add, sub, etc

# Registers

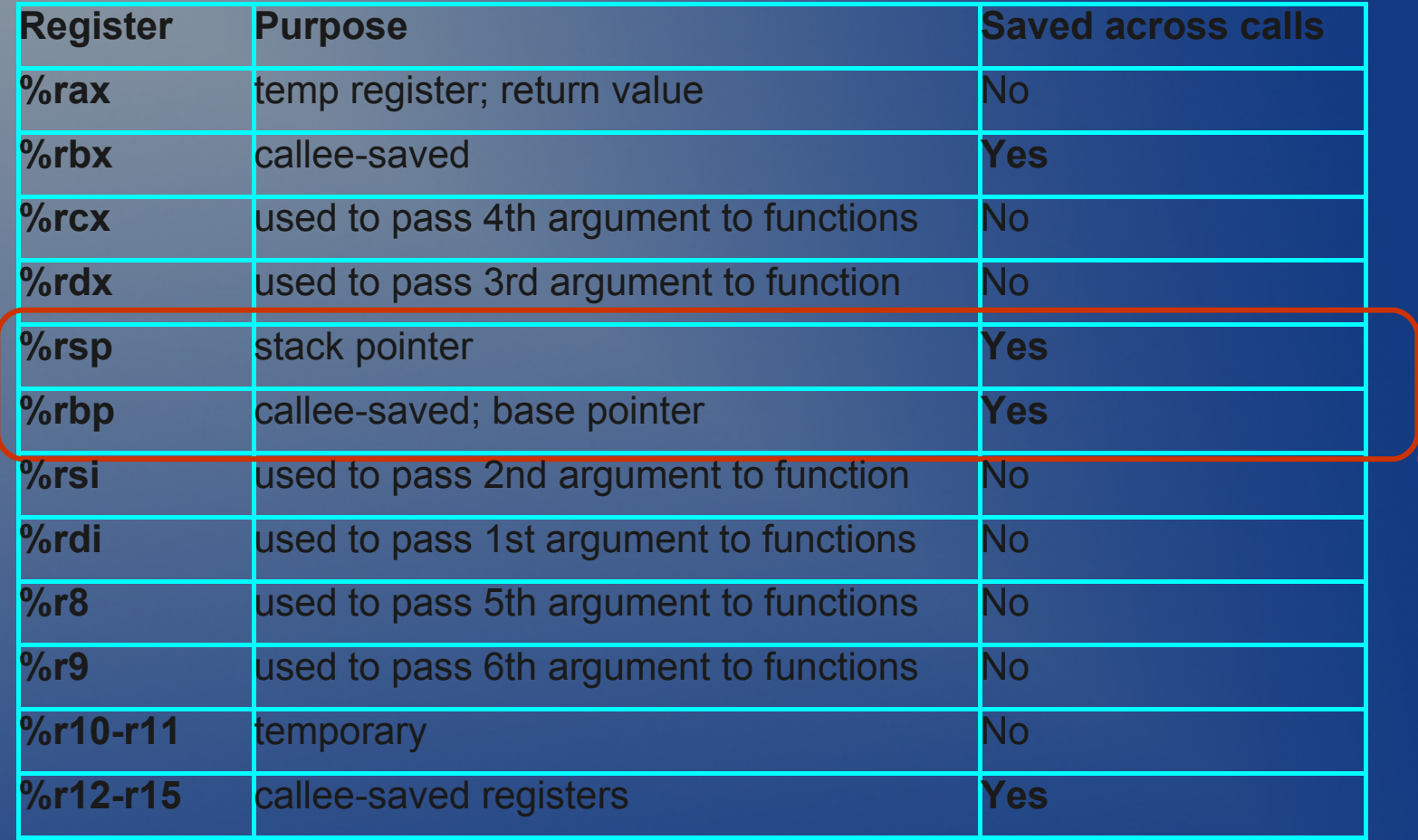

### ASM Instructions

- Check out the x86-64 Architecture guide.
- Remember that we are using AT&T assembler syntax (gcc)
- Usually, operator op1 op2  $-p$  op2 = op1 operator op2
- \$x denotes immediate integer (base 10) value x
- %r?? is a register
- You can use names of globals directly

### ASM Instructions

### • Some caveats:

- mov instructions sometimes need a suffix if the assembler cannot resolve the data size
- For example when you move an immediate into  $memory: movq $1, -8 ($rbp)$

## **Registers**

- Instructions allow only limited memory operations
	- $-$  add  $-4$ (%rbp),  $-8$ (%rbp)

 $-$  mov  $-4$ (%rbp), %r10 add %r10, -8(%rbp)

- Important for performance
	- limited in number
- Special registers
	- %rbp base pointer
	- %rsp stack pointer

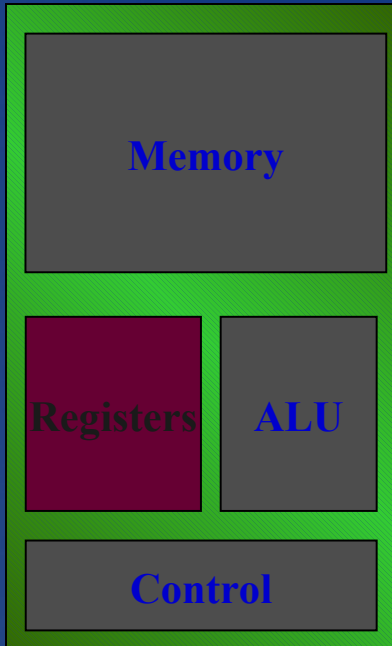

# Allocating Read-Only Data

- All Read-Only data in the text segment
- Integers
	- use immediates
- Strings
	- use the .string macro

**.section .rodata .msg: .string "Five: %d\n"** .section .text **.globl main main: enter \$0, \$0 mov \$.msg, %rdi mov \$5, %rsi mov \$0, %rax call printf leave ret**

## Global Variables

- Allocation: Use the assembler's .comm directive
- Use name or
- Use PC relative addressing
	- %rip is the current instruction address
	- $-$  X(%rip) will add the offset from the current instruction location to the space for x in the data segment to %rip
	- Creates easily re-locatable binaries

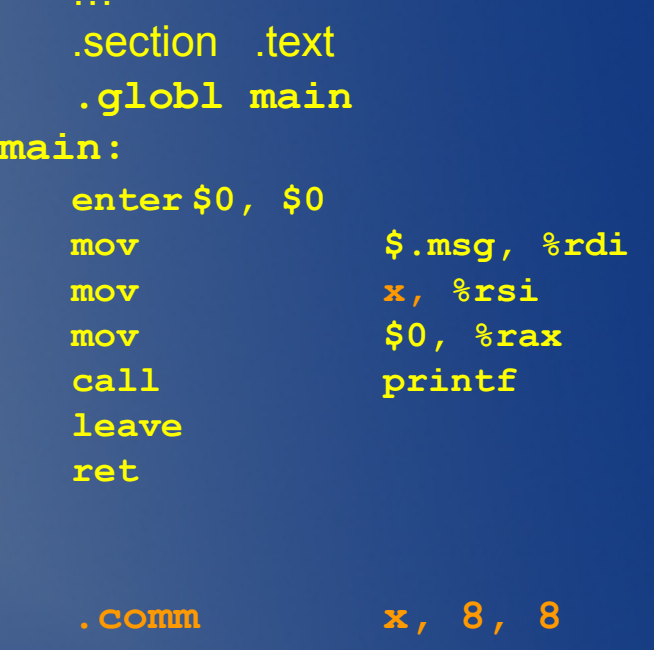

#### **.comm** *name***,** *size***,** *alignment*

The .comm directive allocates storage in the data section. The storage is referenced by the identifier *name*. *Size* is measured in bytes and must be a positive integer. *Name* cannot be predefined. *Alignment* is optional. If *alignment* is specified, the address of *name* is aligned to a multiple of *alignment*

## Global Variables

- Allocation: Use the assembler's .comm directive
- Use name or
- Use PC relative addressing
	- %rip is the current instruction address
	- $-$  X(%rip) will add the offset from the current instruction location to the space for x in the data segment to %rip
	- Creates easily re-locatable binaries

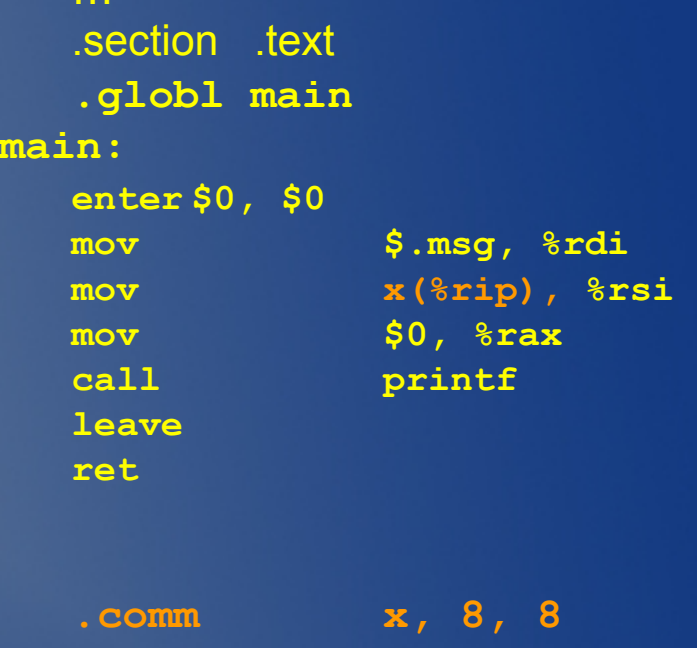

#### **.comm** *name***,** *size***,** *alignment*

The .comm directive allocates storage in the data section. The storage is referenced by the identifier *name*. *Size* is measured in bytes and must be a positive integer. *Name* cannot be predefined. *Alignment* is optional. If *alignment* is specified, the address of *name* is aligned to a multiple of *alignment*

### Addressing Modes

• (%reg) is the memory location pointed to by the value in %reg

### • movq  $$5, -8$ (%rbp)

### What about Arrays

• What code would you write for? ex:  $a[4] = 5$ ;

> mov \$5, %r10 mov \$4, %r11 ??? … .comm a, 8 \* 10, 8

### Array Addressing

- The data segment grows toward larger addresses.
- How to access an array element?
- We want something like
	- base + offset \* type\_size
- AT&T Asm Syntax:
	- offset(base, index, scale) = offset + base + (index \* scale)

### What about Arrays

• What code would you write for? ex:  $a[4] = 5$ ;

> mov \$5, %r10 mov \$4, %r11 ??? … .comm a, 8 \* 10, 8

### What about Arrays

• What code would you write for? ex:  $a[4] = 5$ ;

> mov \$5, %r10 mov \$4, %r11 mov %r10, a(, %r11, 8) … .comm a, 8 \* 10, 8

### Procedure Abstraction

- Stack frames (activation records)
- Calling convention

### **Registers**

- What to do with live registers across a procedure call?
	- Callee Saved (belong to the caller)
		- %rsp, %rbp, %r12-15
	- The caller must assume that all other registers will be used by the callee

### Your Generated Code

- Your code for this stage **should** be inefficient!
- Stack locations for all temporary values and variables
- For an expression, load operand value(s) into register(s) then perform operation and write to location in stack
- Use regs %r10 and %r11 for temporaries – Why?

### **Example**

if  $(x == 20) { x = 0; } else { x = 5; }$ 

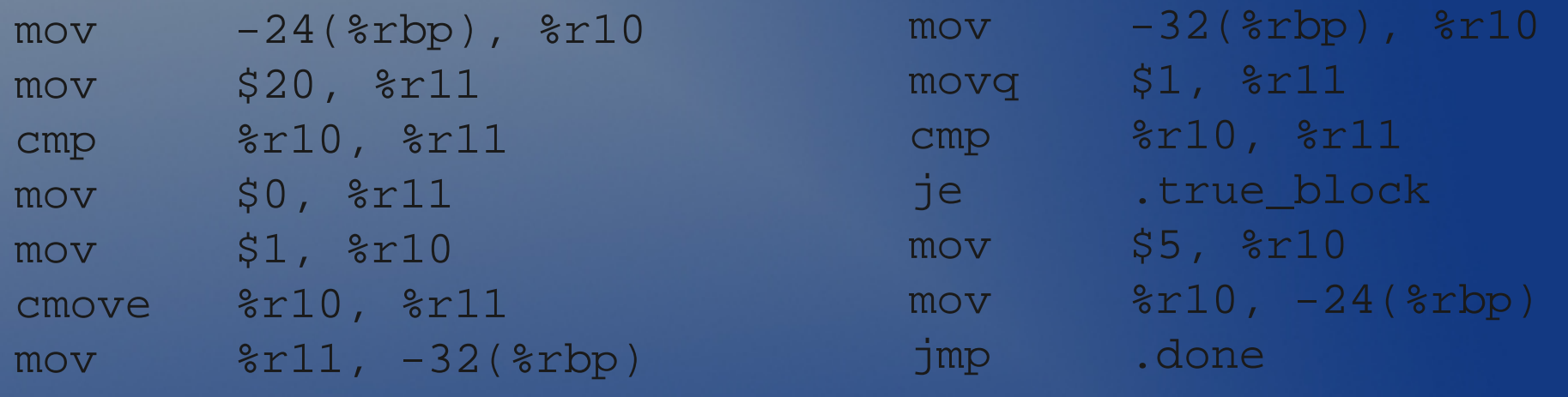

#### .true\_block: mov \$5, %r10 mov %r10, -24(%rbp)

.done:

### Reusing Temporaries

- You can allocate a temporary for each expression
- You can reuse temporaries very simply
- Ex:

eval E1 into T1 eval E2 into T2  $T3 = T1 + T2$ 

• After T3 is assigned, do we need T1 and T2?

### Reusing Temporaries

### • Simple stack algorithm:

- Keep a count for temporaries c (init to 0)
	- create a temporary location named Tc
	- each Tc is a different location on the stack
	- Tc is reused!
- While traversing IR
	- Whenever a temporary name is used as an operand, decrement c by 1
	- Whenever a temporary name is generated use Tc and increase c by 1

### Reusing Temporaries Example

$$
x = 1 * 2 + 3 * 4 - 5 * 6
$$

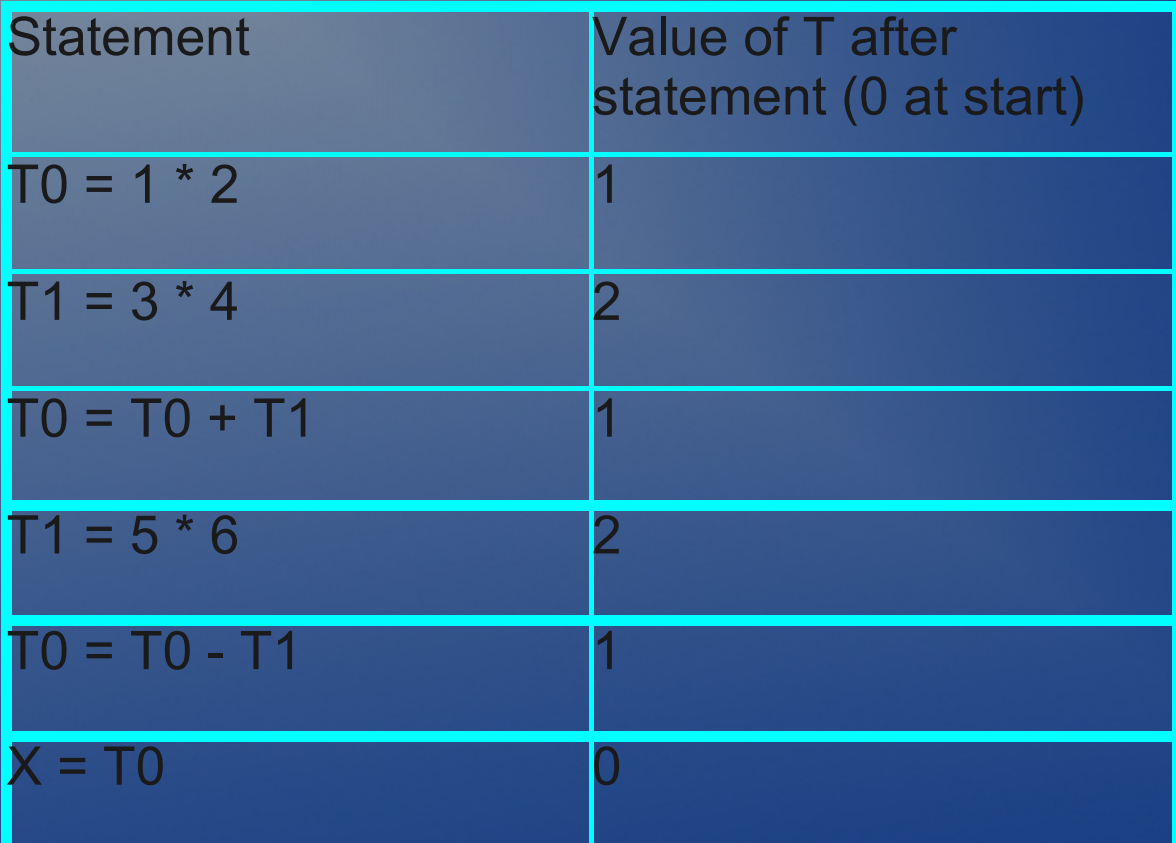

# Another Intermediate Representation

- You could translate your AST directly into ASM code
- But for the next stages you will be optimizing your code
	- These optimizations are defined to operate at a low level
		- EX, register allocation after locations have been assigned to all temps and vars

### Design a Low IR

- Don't worry about machine portability
	- flat low-level IRs.
		- 2 address code looks nice+
		- operand, operation= operand,
	- Close to ASM language (linear list)
	- binops, labels, jumps, calls, names, locations
- Make it flexible
	- operands can be names or machines locations
	- first generate lowIR with names, then a later pass resolves names to locations

### Possible Compiler Flow

- I recommend the template approach
	- break/continue and short-circuiting are not hard
- Use the template approach to translate AST to low IR
- Then have multiple passes to "lower" it to machine level
	- resolve names to locations on stack
	- activation frame sizes for stack size calculations
	- pass arguments to methods for a call

6.035 Computer Language Engineering Spring 2010

For information about citing these materials or our Terms of Use, visit: <http://ocw.mit.edu/terms>.